## Konstrukční lepidla Araldit

TORTEN s.r.o., Holubova 978, 547 01 Náchod, T/F: 00420 777298456 / 00420 491422012 E: info@torten.cz www.torten.cz

## Dvoukomponentní konstrukční lepidla

2K konstrukční epoxidová, polyuretanová a metakrylátová lepidla vytvrzující za pokojové teploty vhodná pro lepení materiálů: Ocel, nerezová ocel, hliník, mosaz, měď, epoxidové a polyesterové lamináty, ABS, SMC, PC, PVC, sklo, keramika. Snadná aplikace pomocí kartuší SBS 50ml, 200ml a 400ml.

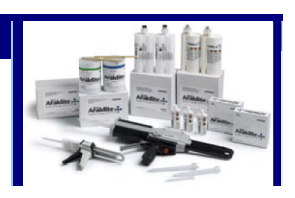

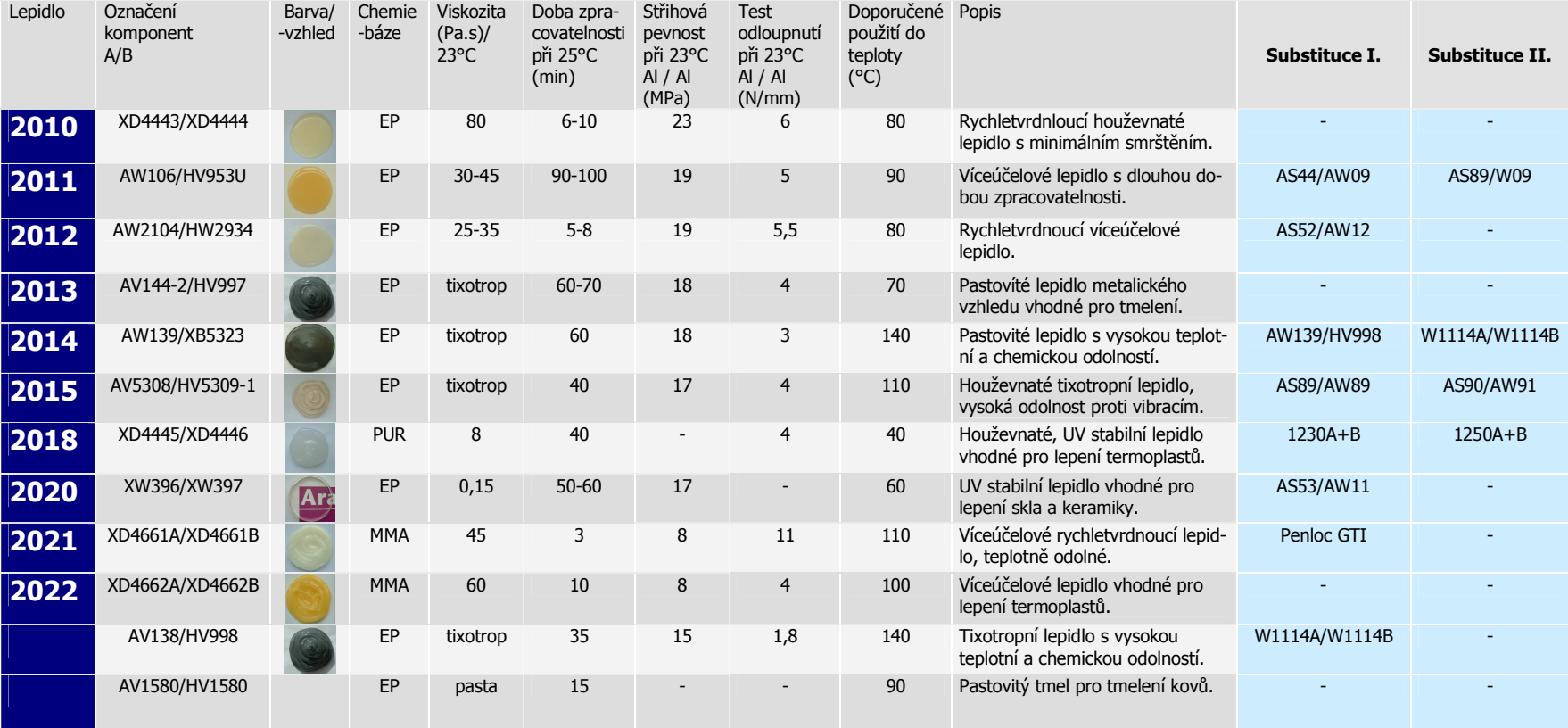

## Vlastnosti a použití lepidel Araldit

TORTEN s.r.o., Holubova 978, 547 01 Náchod, T/F: 00420 777298456 / 00420 491422012 E: <u>info@torten.cz</u> www.torten.cz

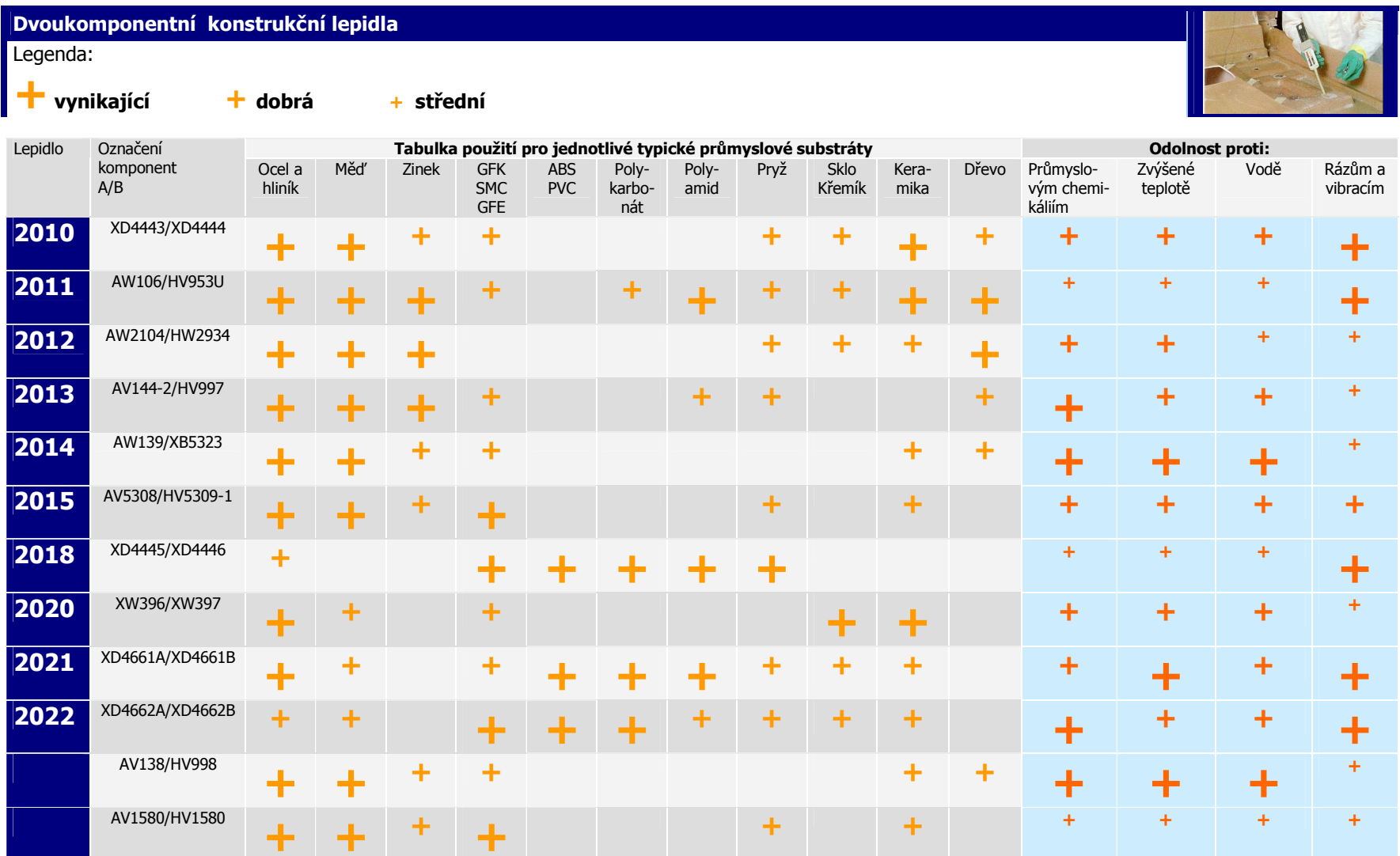